# **Bugs - Bug #2380**

# **NullPointerException when widget set to visible in CREATE statement**

08/24/2014 04:46 PM - Hynek Cihlar

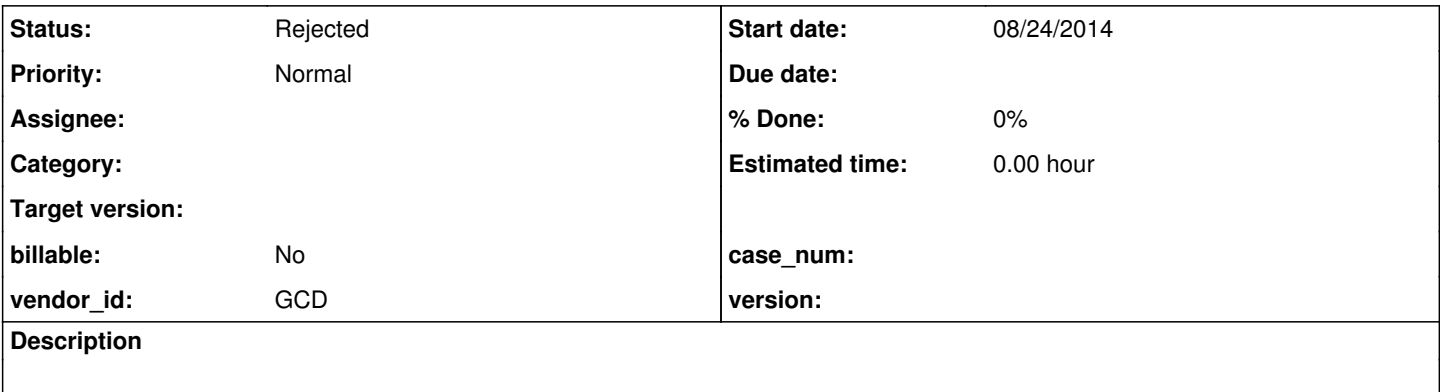

### **History**

### **#1 - 08/25/2014 10:59 AM - Greg Shah**

*- Description updated*

The following sample causes an NPE when run converted in P2J:

DEFINE FRAME f WITH SIZE 80 BY 15. DEFINE VARIABLE e AS HANDLE. CREATE EDITOR e assign FRAME = FRAME f:HANDLE VISIBLE = true.

#### When VISIBLE set after the CREATE statement, the program works:

DEFINE FRAME f WITH SIZE 80 BY 15. DEFINE VARIABLE e AS HANDLE. CREATE EDITOR e assign FRAME = FRAME f:HANDLE VISIBLE = false. e:VISIBLE - true.

## **#2 - 08/25/2014 11:01 AM - Greg Shah**

*- Status changed from New to Rejected*

This is a known problem that will be resolved as part of <u>#1791</u>. Our dynamic widget support is not yet functional. We only have conversion and compilation support, but the runtime is known to be unfinished.